## **Livret d'exercices n°7 CP**

Lecture : « Histoire d'une taupe très très myope » ou pour les familles ne pouvant pas imprimer, peuvent soit faire lire le texte sur écran et faire faire les exercices sur papier libre, ou appliquer le fonctionnement décrit en page 2 et 3 du livret 3 ou En faisant faire les exercices sur feuille (il est important que les élèves écrivent!)

#### **Mathématiques** :

On reprend le fichier là où on s'était arrêté.

Ceux qui ont tout fini peuvent aller sur :

- Calculatice <https://calculatice.ac-lille.fr/>(login: *PrénomLamirandelle* mot de passe : Lamirandelle), sur la version en accès libre là : [https://](https://calculatice.ac-lille.fr/spip.php?rubrique2) [calculatice.ac-lille.fr/spip.php?rubrique2](https://calculatice.ac-lille.fr/spip.php?rubrique2)

- Matoumatheux : [https://ressources.sesamath.net/matoumatheux/www/](https://ressources.sesamath.net/matoumatheux/www/accueilniveaux/accueilFrance.htm) [accueilniveaux/accueilFrance.htm](https://ressources.sesamath.net/matoumatheux/www/accueilniveaux/accueilFrance.htm)

**Écriture** : 4 nouvelles pages du fichier « les cahiers d'écriture» de Daniel Dumont

**Travaillez bien!**

# **Mathématiques**<br>Séance 1

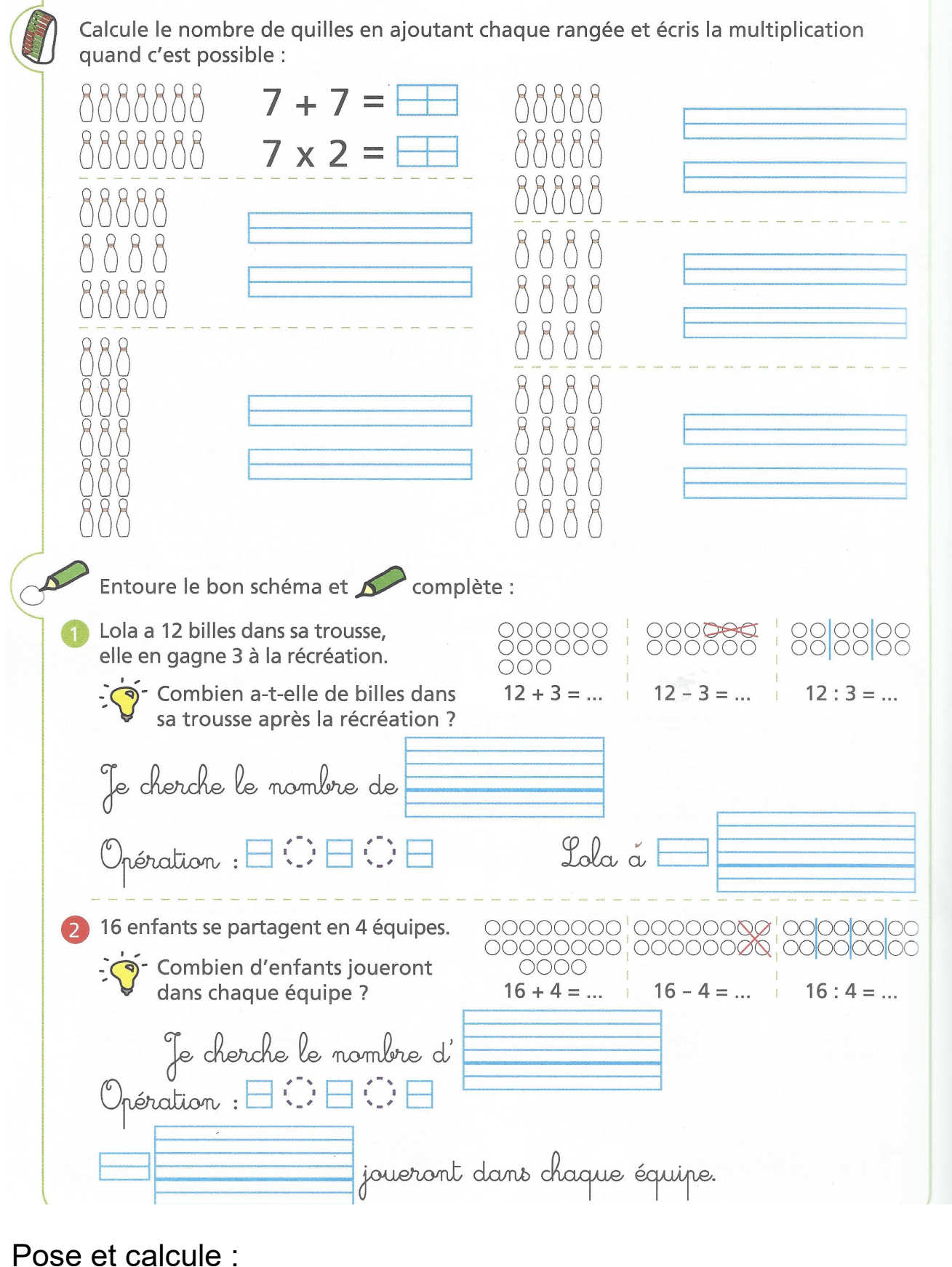

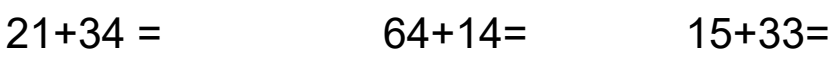

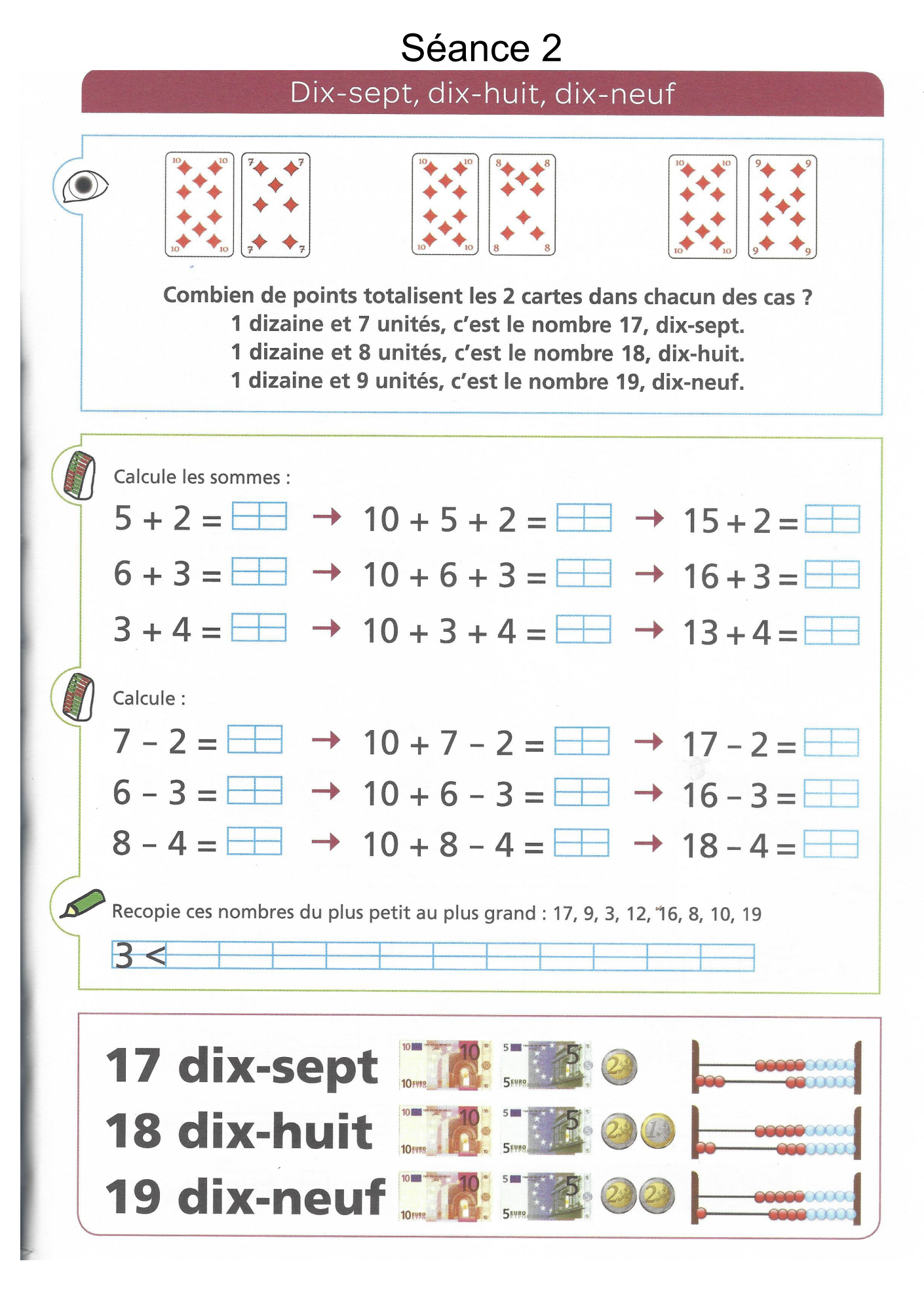

Pose et calcule :  $41+21 =$  $45+20=$ 

 $32+7=$ 

## Séance 3

### Opérations

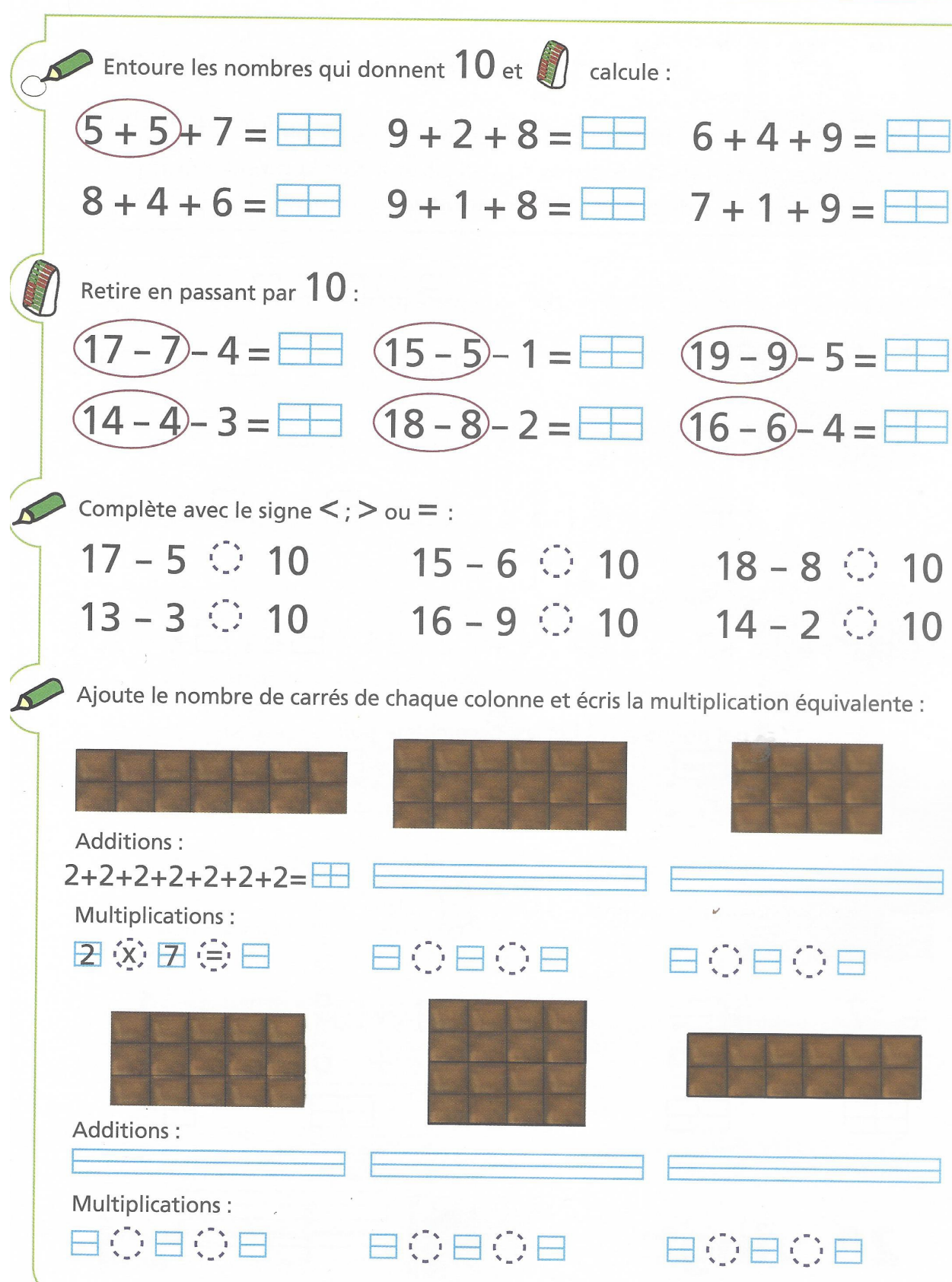

Pose et calcule :  $74 - 31 =$  $58 - 25 =$  $66 - 44 =$ 

#### Les arrêts dans les mots avant les  $\,\sigma\,$  .

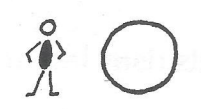

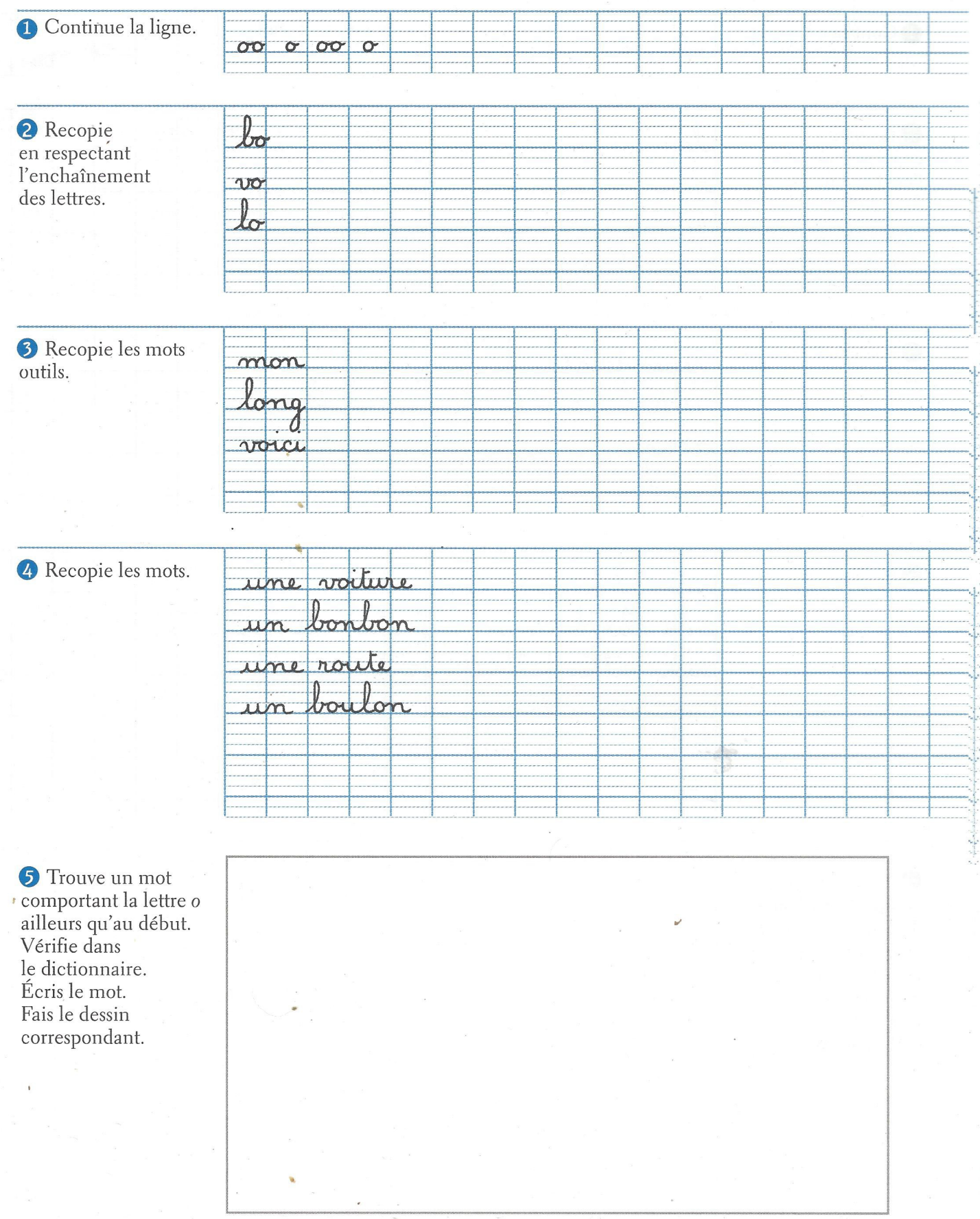

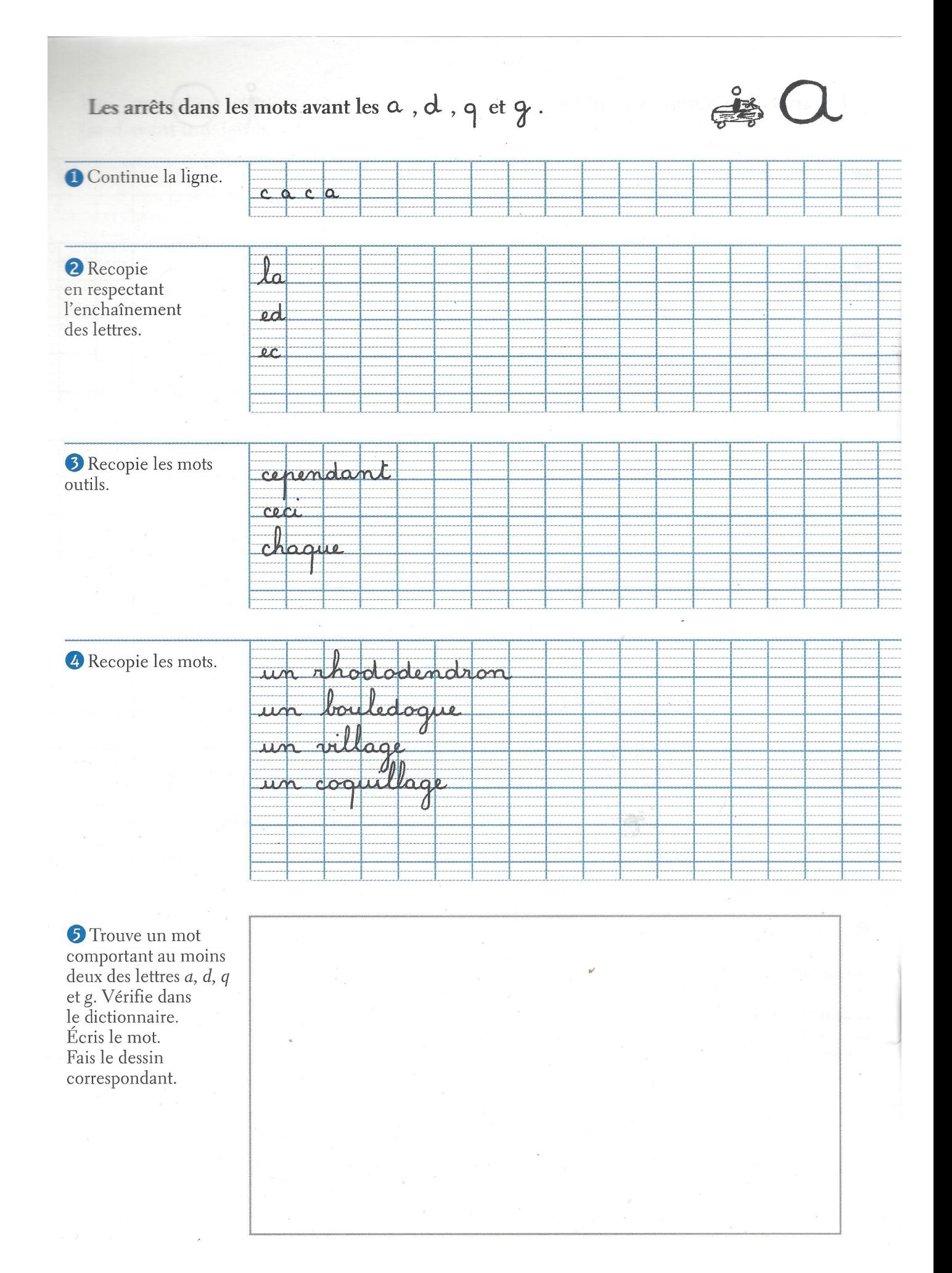

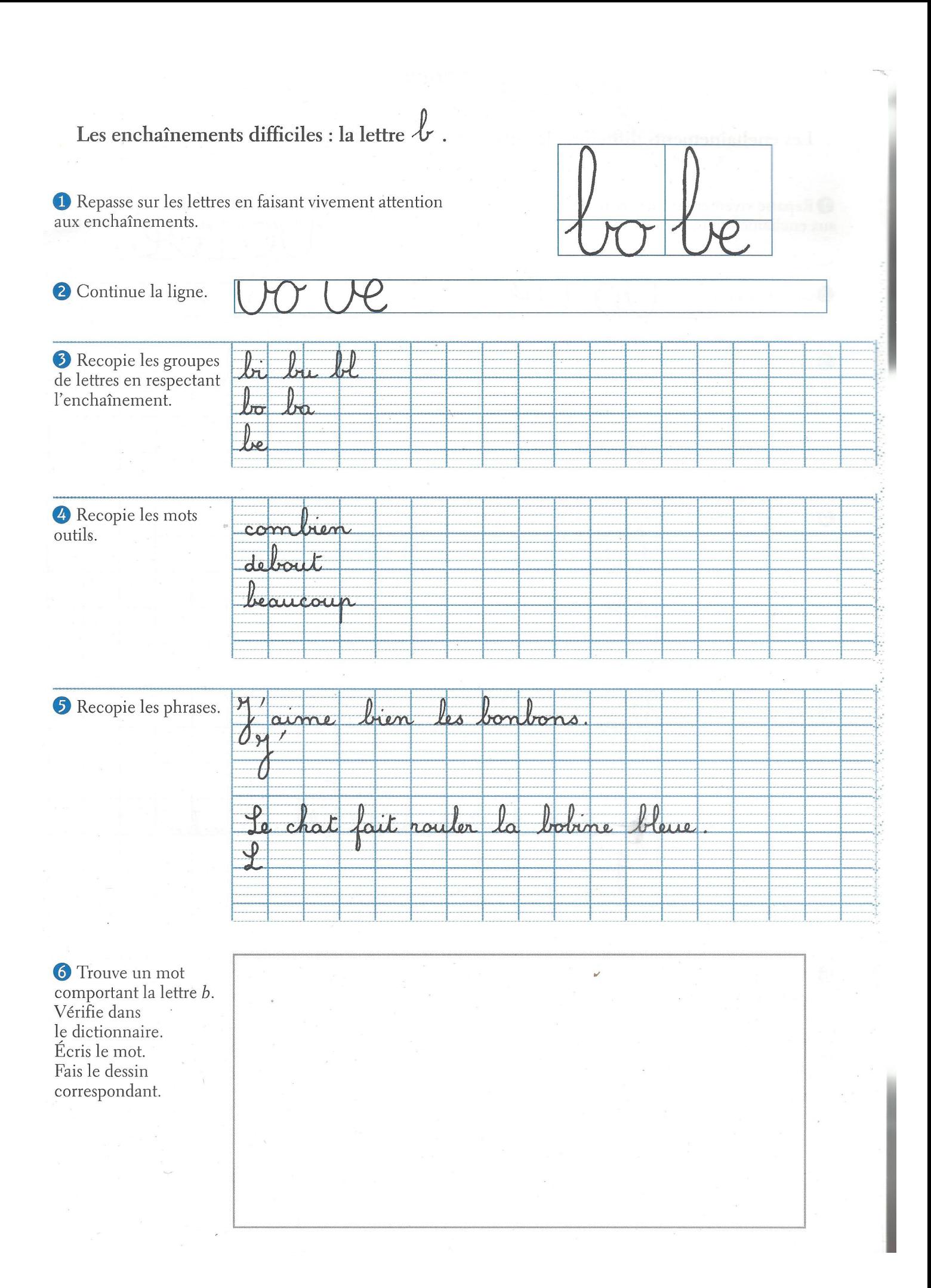

Repasse vivement sur les lettres en faisant attention<br>aux enchaînements.

 $\overline{r}$ 

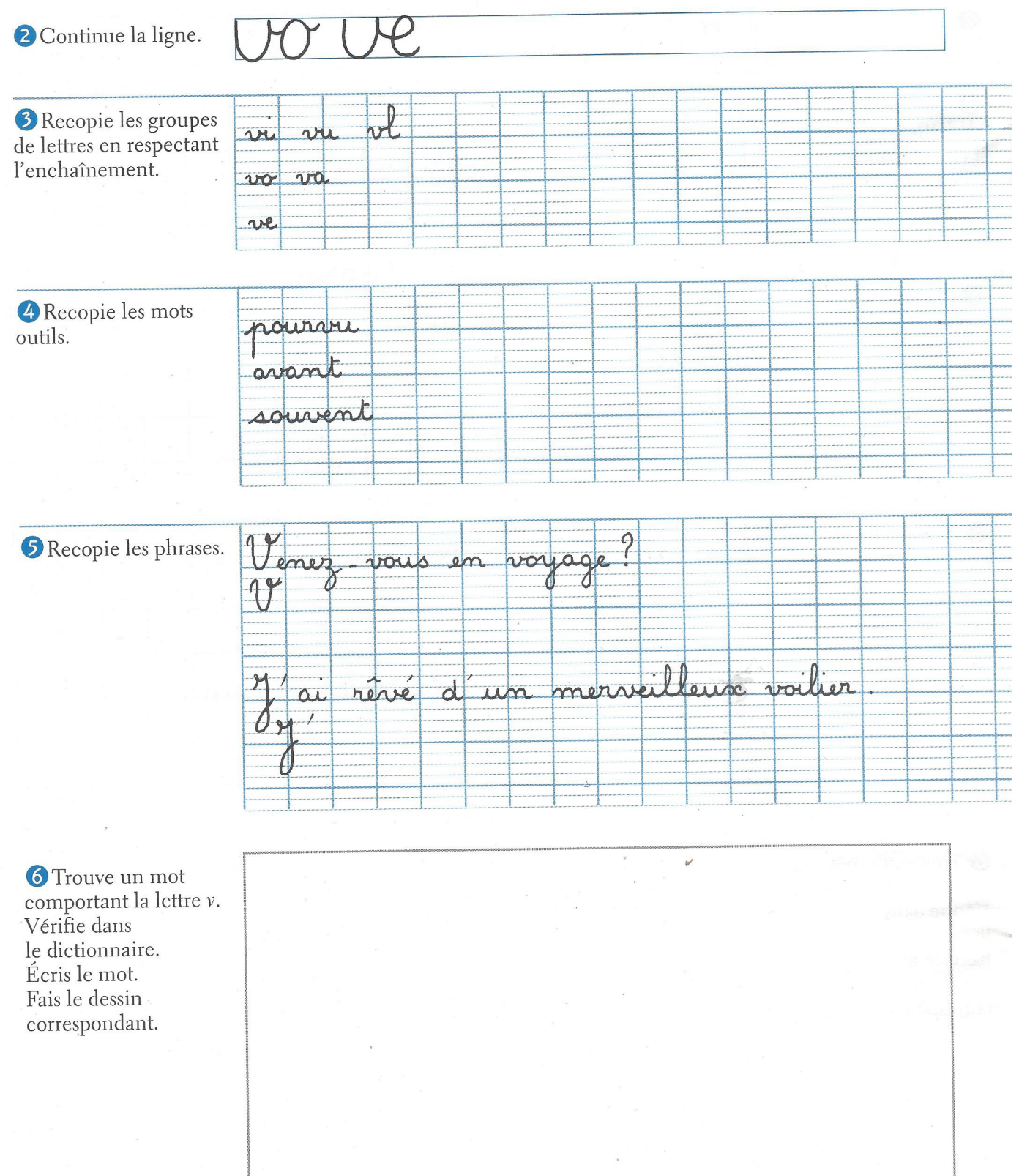